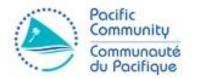

# Within School Student Sampling Instructions for Inspectors

Solomon Islands

September 2018

**Educational Quality and Assessment Programme** 

# Sample Design

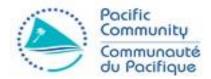

- PILNA 2018 Sample is a two-stage stratified sample.
- First Stage: a total of 120 Schools selected <u>randomly</u> from all schools in the country are selected to participate in the assessment.
- Second Stage: Within the selected schools, 25 students are selected randomly from all eligible students. They will participate in the assessment.
- The sample design seeks to collect enough information about the population of interest without the need of a costlier census.

# Sample Design (II)

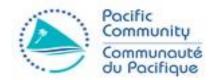

- Under these circumstances, the sample of schools and students is <u>representative</u> of the school and student population under assessment.
- A representative sample is one where we can infer the results of the sample (student achievement, etc.) to the general population from which it was drawn.
- The sampling method aims to reduce **bias** and increase the **accuracy** of the sample estimate.

# School Sample

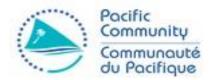

- Stratification allows us to draw a representative sample of schools in the country based on characteristics of interest that, in view of authorities, might explain difference in student outcomes
  - Rural/Urban
  - Public / Private
  - Region (province)
- Each School in the sample is **representative** of 1 or more schools with similar characteristics in the country.
- Schools are selected <u>randomly</u> to give every school a chance to participate and to eliminate any discretion on the selection process.

### Student Sample

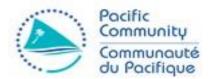

- Within each of the 120 Schools, 25 students from each grade (4 and 6)must be selected <u>randomly</u> to participate in the assessment
  - Schools with small number of students (<=25) in each grade, all participate in the survey.
  - Schools with more than 25 students in each grade: only 25 participate, which must be selected randomly to avoid discretion on part of Test Administrator or School autohority.

# Random Sampling Rationale

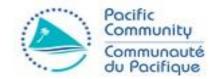

- The student sample is drawn randomly to ensure that every student in the target grade at selected schools has the same chance of participating.
- It may be that at your school we randomly chose a higher than average group of students and at another school we chose a lower than average group. That is what happens in random sampling!
- It is however essential for accurate estimates at the country level that the student sample within each school is truly random.
- It is very important that you <u>do not substitute or replace students under any</u> <u>circumstances</u>. Only the students listed on the Class Attendance Form can sit the assessment. If some students are absent then the assessment should proceed with a reduced number of students.

### Student Sample

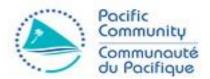

- Under optimal circumstances and to ensure a random sample of students within a school some information should be available before the visit to schools:
  - National Coordinators receive from selected schools the list of students enrolled in selected school.
  - National Coordinators submit to EQAP these lists. EQAP draws a random sample of 25 students on the list if enrolment >= 25.
  - EQAP returns to National Coordinators list of **sampled students** that will participate
  - National Coordinators send test Administrators to schools with list of sampled students.

# Student Sample – Other Scenarios

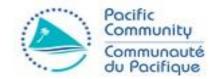

- In some circumstances, it's not possible to gather in anticipation the list of eligible students to draw the student sample.
- For these, the approach varies: the Test Administrator must replicate the student sampling process once he arrives to the school, rather from a list of students previously selected by EQAP.
- In this regard, it is essential to <u>avoid</u> as much as possible the <u>discretion</u> from any of the partners on the selection of students.
- Test Administrator must take control of the sampling process, and try to follow a set of consistent rules that don't favour any particular student

# Student Sample – No previous list

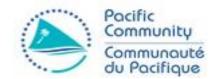

- So in case the only information we have about a particular school is only enrolment numbers:
  - EQAP will generate a Class Attendance List (CAL) with
    - Prepopulated ID codes
    - Placeholders for Student's demographic data (Name, gender, date of birth)
  - Also, they will send 25 test Booklets and Questionnaires with labels for the corresponding ID codes for each grade.
  - This information will be sent to the School with the Test Administrator.
  - Test administrator must fill out the information from the students.

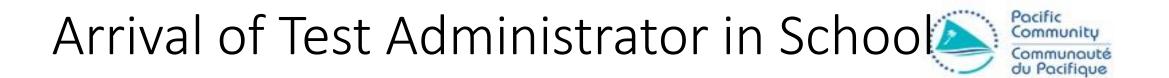

- In all scenarios, the Test Administrator must ask the School Principal on arrival of the school the list of all eligible students in both grades under assessment.
- From this list the students will be selected to sit the test.
- If student is not present in the day of the test, this must be recorded.
- Once the lists are gathered, they must follow the instructions in the next slides.

#### Class Attendance List -Fill

Tracking

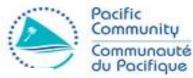

#### EDUCATIONAL QUALITY ASSESSMENT PROGRAMME CLASS ATTENDANCE LIST

| Country: PAPUA<br>Grade: 4 |    | GUINEA<br>:eam: 1                                          |           |                     | Scho<br>Llas<br>Tear |
|----------------------------|----|------------------------------------------------------------|-----------|---------------------|----------------------|
| PPIN                       | *  | FIRST NAME                                                 | LAST NAME | DATE OF<br>BIRTH    | GENDER:<br>B or G    |
| 184010001401001            | 1  | F1 Eden                                                    | LI Banuve | 13/05/2006          | B                    |
| 184010001401002            | 2  | F2                                                         | L2        |                     |                      |
| 184010001401003            | 3  | F3                                                         | L3        |                     |                      |
| 184010001401004            | 4  | F4                                                         | L4        |                     |                      |
| 184010001401005            | 5  | F5                                                         | L5        |                     |                      |
| 184010001401006            | 6  | F6                                                         | L6        |                     |                      |
| 184010001401007            | 7  | F7                                                         | L7        |                     |                      |
| 184010001401008            | 8  | F8                                                         | L8        |                     |                      |
| 184010001401009            | 9  | F9                                                         | L9        |                     |                      |
|                            | 11 |                                                            |           | 1 1                 |                      |
| γ                          |    | γ                                                          |           | ·                   |                      |
| Student ID<br>for          |    | Name Placeholder to fill out on day of test administration |           | Place to<br>Demogra |                      |

Demographic information of the student

# Booklet Label

| Name           | F1 L1                    |                 |  |
|----------------|--------------------------|-----------------|--|
| Date of Birth  | [placeholder for DOB]    |                 |  |
| Gender         | [placeholder for Gender] |                 |  |
| Stream         | 1                        |                 |  |
| Teacher's Name | CT1                      |                 |  |
| School         | Tahetahe Primary School  |                 |  |
| Country        | PAPUA NEW GUINEA         | 184010001401001 |  |

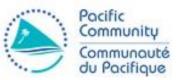

- Each Booklet will have a Label for identification with the student in the CAL
- The PPIN number highlighted here must match the one in the CAL.
- Each Booklet should be filled with the information filled out in the CAL

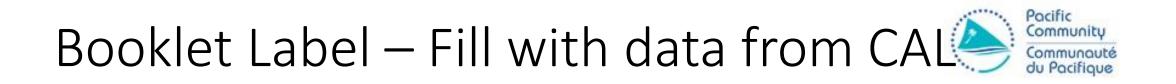

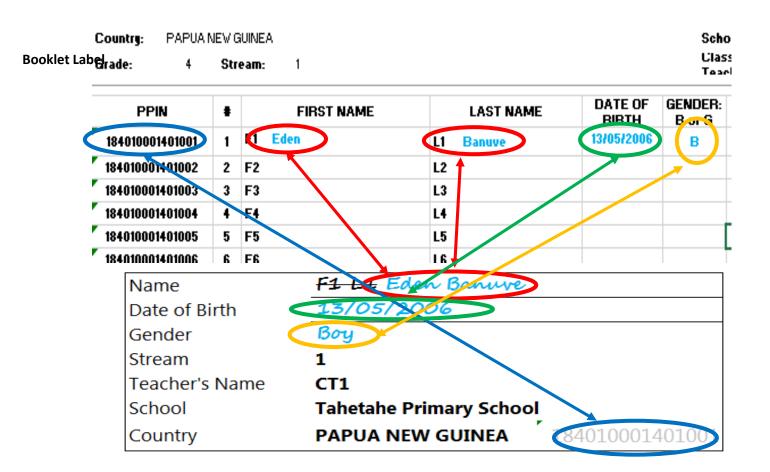

- Check that the PPIN in the CAL matches the one in the Booklet
- Fill out the Name of the Student in the Label
- Fill out the Date of Birth
- Fill out the Gender

Arrival of Test Administrator in School

- Once test Administrator arrives in school he might face three distinct scenarios:
- 1. School has one Class in Grade
  - 1. Number of students is 25 or less
  - 2. Number of students is larger than 25.
- 2. School has more than one Class in Grade
  - 1. Class size is 25 or less
  - 2. Class Size is more than 25

#### Scenario 1.1

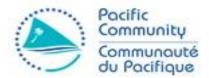

- In this case, the school has one Class, and they have less than 25 students
- In this case, all students must participate
- Complete the CAL with the student names
- Update the student's data on the booklet labels according to the CAL
- Distribute the Booklets to the students to administer the test

#### Scenario 1.2

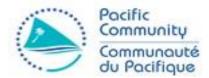

- In this case, the school has one Class, and they have more than 25 students
  - Request the List of students for the grade
  - Select the first 25 students in alphabetical order
  - Fill the Student Names in the Class Attendance List

| Grade |            | 4             |  |
|-------|------------|---------------|--|
| Class |            | 1             |  |
|       | First Name | 🔽 Last Name 🔽 |  |
| 1     | Randy      | Adkins        |  |
| 2     | Gladys     | Alvarado      |  |
| 3     | Mack       | Andrews       |  |
| 4     | Terrance   | Arnold        |  |
| 5     | Greg       | Benson        |  |
| 6     | Norma      | Bryan         |  |
| 7     | Leigh      | Burgess       |  |
| 8     | Pam        | Cannon        |  |
| 9     | Rosalie    | Clarke        |  |
| 10    | Everett    | Crawford      |  |
| 11    | Karen      | Diaz          |  |
| 12    | Bobbie     | Fields        |  |
| 13    | Taylor     | Frank         |  |
| 14    | Audrey     | Freeman       |  |
| 15    | Shane      | French        |  |
| 16    | Linda      | Garner        |  |
| 17    | Gwen       | George        |  |
| 18    | Kathleen   | Guzman        |  |
| 19    | Jeffery    | Henry         |  |
| 20    | Ashley     | Hughes        |  |
| 21    | Jaime      | Jacobs        |  |
| 22    | Lila       | Jenkins       |  |
| 23    | Jessie     | Lopez         |  |
| 24    | Sylvester  | Mccormick     |  |
| 25    | Molly      | Mclaughlin    |  |
| 26    | Lamar      | Nash          |  |
| 27    | Matt       | Nichols       |  |
| 28    | Freda      | Norman        |  |
| 29    | Darlene    | Osborne       |  |
| 30    | Geoffrey   | Patterson     |  |
|       | ,          |               |  |

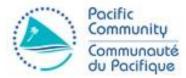

- From the List of the Class, the first 25 Students are selected for the test
- The information must be filled in the CAL and the corresponding Booklet Labels as indicated Before

Country:PAPUA NEW GUINEAGrade:4 Stream:

| PPIN            | #  | FIRST NAME | LAST NAME  | DATE OF<br>BIRTH | GENDER: B<br>or G |
|-----------------|----|------------|------------|------------------|-------------------|
| 184010001401001 | 1  | Randy      | Adkíns     | 9/03/2006        | B                 |
| 184010001401002 | 2  | Gladys     | Alvarado   | 22/06/2008       | G                 |
| 184010001401003 | 3  | Mack       | Andrews    | 29/03/2007       | B                 |
| 184010001401004 | 4  | Terrance   | Arnold     | 19/07/2007       | B                 |
| 184010001401005 | 5  | Greg       | Benson     | 26/01/2008       | B                 |
| 184010001401006 | 6  | Norma      | Bryan      | 18/05/2008       | G                 |
| 184010001401007 | 7  | Leigh      | Burgess    | 10/10/2007       | B                 |
| 184010001401008 | 8  | Pam        | Cannon     | 26/06/2007       | B                 |
| 184010001401009 | 9  | Rosalíe    | Clarke     | 22/03/2007       | G                 |
| 184010001401010 | 10 | Everett    | Crawford   | 24/01/2007       | B                 |
| 184010001401011 | 11 | Karen      | Díaz       | 13/10/2007       | G                 |
| 184010001401012 | 12 | Bobbie     | Fields     | 29/09/2007       | В                 |
| 184010001401013 | 13 | Taylor     | Frank      | 22/02/2006       | B                 |
| 184010001401014 | 14 | Audrey     | Freeman    | 29/05/2007       | G                 |
| 184010001401015 | 15 | Shane      | French     | 11/08/2008       | B                 |
| 184010001401016 | 16 | Línda      | Garner     | 29/09/2007       | G                 |
| 184010001401017 | 17 | Gwen       | George     | 6/11/2006        | G                 |
| 184010001401018 | 18 | Kathleen   | Guzman     | 10/08/2008       | G                 |
| 184010001401019 | 19 | Jeffery    | Henry      | 31/03/2006       | B                 |
| 184010001401020 | 20 | Ashley     | Hughes     | 16/01/2006       | G                 |
| 184010001401021 | 21 | Jaíme      | Jacobs     | 5/03/2006        | В                 |
| 184010001401022 | 22 | Líla       | Jenkíns    | 7/02/2008        | G                 |
| 184010001401023 | 23 | Jessie     | Lopez      | 14/07/2006       | G                 |
| 184010001401024 | 24 | Sylvester  | Mccormick  | 16/09/2008       | B                 |
| 184010001401025 | 25 | Molly      | Mclaughlín | 25/12/2006       | G                 |

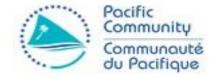

- The data of the first 25 students must be filled in the CAL
- Once this is done, the corresponding Booklets must be assigned to each student in this list as explained before

#### Scenario 2.1

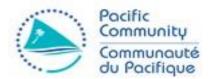

- In this case, the school has more than one Class, and they have 25 students or less
  - In this case, an entire class must be selected first.
  - For this purpose, select the class of the teacher <u>whose last name is the first</u> <u>in alphabetical order</u>.
  - The corresponding class sits for the test.

# **Class List - Selection**

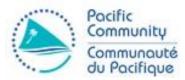

• This school has 4 classes (streams)

| # 🖵 | First Name 🔽 | Last Name 星 |
|-----|--------------|-------------|
| 1   | Jamie        | Hall        |
| 2   | Sandra       | Crawford    |
| 3   | Katrina      | Guerrero    |
| 4   | Joseph       | Graham      |

- Class 2 has the teacher with the first last name ordered alphabetically
- This Class is selected for the test
- All students in the class (25 or less) sit the test

### Scenario 2.2

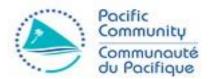

- In this case, the school has more than one Class, and they have more than 25 students
  - In this case, an entire class must be selected first.
  - For this purpose, select the class of the teacher <u>whose last name is the first</u> <u>in alphabetical order</u>.
  - The corresponding class sits for the test.

#### Conclusion

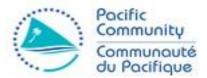

- More information can be seen in the following documents:
  - PILNA 2018 Instructions for TS-Only Scenario4.docx
  - Instructions for Test Administrators
  - Instructions for School Coordinators